# **TSplus Advanced Security**

TSplus Advanced Security is available as an Add-On on TSplus AdminTool and is available on the Add-Ons tab of the 12 version:

| TSplus - Administration Console |                                                                                                    | >                 | × |
|---------------------------------|----------------------------------------------------------------------------------------------------|-------------------|---|
|                                 | ACCESS (2) HEID                                                                                                    | Nite Mode English | • |
| <b>Ш</b> номе                   | <u> </u>                                                                                                    |                   |   |
|                                 | TSplus Advanced Security - Protect your server  Protect your server from brute-force attacks and foreign intrusions. Block ransomwares before they destroy your files. Restrict users access and lock them in a highly secured environment.   |                   |   |
| S WEB                           | Two-Factor Authentication - Confirm your users' identity                                                                                                    |                   |   |
| FARM                            | Passwords can be lost, stolen by phishing attacks, and very often they can even be cracked in a matter of minutes.<br>Two-Factor Authention solves this problem simply and effectively, and provides an additional security layer - sen       | ding a code to    |   |
| 은 sessions                      | the user mobile device.                                                                                                    | -                 |   |
| SYSTEM TOOLS                    | TSplus Remote Support - Remotely connect to your client PCs and provide instant assistance                                                                                                    |                   |   |
| ADVANCED                        | A secure, web-based screen sharing and remote control solution designed for today's flexible support teams.<br>Securely connect to remote computers, take control of their mouse, access files and applications, and troubleshoot p           | problems.         |   |
| 값 ADD-ONS                       |                                                                                                    |                   |   |
| ତଳ LICENSE                      | II. TSplus Server Monitoring - Monitor your server                                                                                                    |                   |   |
|                                 | TSplus Server Monitoring helps to optimize software resources and to reduce unnecessary costs.<br>Give facts and data about server usage (CPU, Memory, I/O, Disks).<br>Track changes, resources usage and events with real-time email alerts. |                   |   |

You can find its full documentation on this page.

### Lockout Event

<u>TSplus Lockout</u> monitors failed Web Login attempts on your TSplus server. TSplus Advanced Security will show a Lockout Event, after any Web Portal failed attempt like the example below:

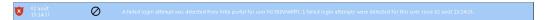

"A failed login attempt was detected from Web Portal for user ... 1 Failed login attempt were detected for this user since..."

### Brute-Force Attacks Defense

The Brute-Force attack Defender enables you to protect your public server from hackers, network scanners and bruteforce robots that try to guess your Administrator login and password. Using current logins and password dictionaries, they will automatically try to login to your server hundreds to thousands times every minute. Learn more about this feature on this page.

#### **On the Web Portal**

## 

Brute-force attacks on the Web Portal are blocked when users enter wrong credentials. After 10 attempts during a period of 10 minutes, the Web Portal will prohibit the user to logon for 20 minutes:

| TSPLUS<br>Log on                                 | 50                                            |
|--------------------------------------------------|-----------------------------------------------|
| TSPLUS                                           | .5 © RemoteApp<br>ailed attempts.<br>7 later. |
| John                                             | ] ✔                                           |
|                                                  | <b>X</b>                                      |
| Headquarter                                      |                                               |
| 🛛 HTML5 🔍 RemoteApp                              | )                                             |
| Too many failed attempts.<br>Please retry later. |                                               |
| Log on                                           |                                               |
|                                                  |                                               |

These are the default settings which are customizable on the BruteForce tab of TSplus Advanced Security AdminTool.

You can check all blocked connections and logs on the IP Addresses tile of TSplus Advanced Security Ultimate Protection:

| TSplus Advanced Security |                                                         |                                                                                                    |                                                  |                         |                        |        |
|--------------------------|---------------------------------------------------------|----------------------------------------------------------------------------------------------------|--------------------------------------------------|-------------------------|------------------------|--------|
|                          | TSplus Advanced                                         | Security - Ultimate Prote                                                                                                    | ction                                            |                         |                        |        |
| НОМЕ                     | + Add IP Address                                        | 🧨 Edit IP Address                                                                                                    | X Remove IP Address(es)                          | Q WHOIS                 |                        |        |
| EVENT VIEWER             | IPs in the whitelist will be ignor                      | red by TSplus Advanced Security and will no                                                                                  | be blocked by Homeland Access                    | Protection or Bruteford | e Attacks Defender fea | tures. |
| HOMELAND                 | IP Address                                              | Status                                                                                                    | Date                                             | Description             |                        |        |
| BRUTEFORCE               | 213.148.201.59 178.34.152.180 58.244.117.214            | Blocked - BruteForce Defende<br>Blocked - BruteForce Defende<br>Blocked - Homeland Protectio                                 | r 11 Mar 2019 21:38:55                           |                         |                        |        |
| IP ADDRESSES             | 49.14.98.70<br>105.14.32.99<br>202.133.54.73            | Blocked - Homeland Protectio<br>Blocked - Homeland Protectio<br>Blocked - Homeland Protectio                                 | n 11 Mar 2019 00:50:07                           |                         |                        |        |
| PERMISSIONS              | 42.51.217.61<br>201.158.104.100<br>2.182.5.87           | Blocked - Homeland Protectio<br>Blocked - Homeland Protectio<br>Blocked - Homeland Protectio                                 | n 10 Mar 2019 17:35:18                           |                         |                        |        |
| ) WORKING HOURS          | ■ 196.189.44.50<br>■ 42.202.33.232<br>■ 117.224.202.156 | Blocked - Homeland Protectio<br>Blocked - Homeland Protectio<br>Blocked - Homeland Protectio<br>Blocked - Homeland Protectio | n 10 Mar 2019 17:19:15<br>n 10 Mar 2019 15:16:59 |                         |                        |        |
| SECURE DESKTOPS          | 125.227.29.199 124.226.216.77                           | Blocked - Homeland Protectio<br>Blocked - Homeland Protectio                                                                 | n 10 Mar 2019 08:13:40<br>n 10 Mar 2019 07:56:32 |                         |                        |        |
| ENDPOINTS                | 109.188.131.204 190.60.108.18 68.145.140.120            | Blocked - Homeland Protectio<br>Blocked - Homeland Protectio<br>Blocked - Homeland Protectio                                 | n 10 Mar 2019 05:46:16                           |                         |                        |        |
| RANSOMWARE               | <pre>101.230.201.89 1 93.113.125.89 31.220.43.113</pre> | Blocked - Homeland Protectio<br>Blocked - Homeland Protectio<br>Blocked - Homeland Protectio                                 | n 09 Mar 2019 18:55:01                           |                         |                        |        |
| SETTINGS                 | 51.220.45.113                                           | biockeu - Homeiand Protectio                                                                                                 | 0. 03 MIGL 2013 10:01;23                         |                         |                        |        |
| LICENSE                  | blocked                                                 |                                                                                                    |                                                  |                         |                        |        |

This functionality is visible and active after the first Web Portal connection.

The complete TSplus Advanced Security documentation is available on this page.